**Interrogation** 2 – Informatique 2 (Durée : 30 minutes)

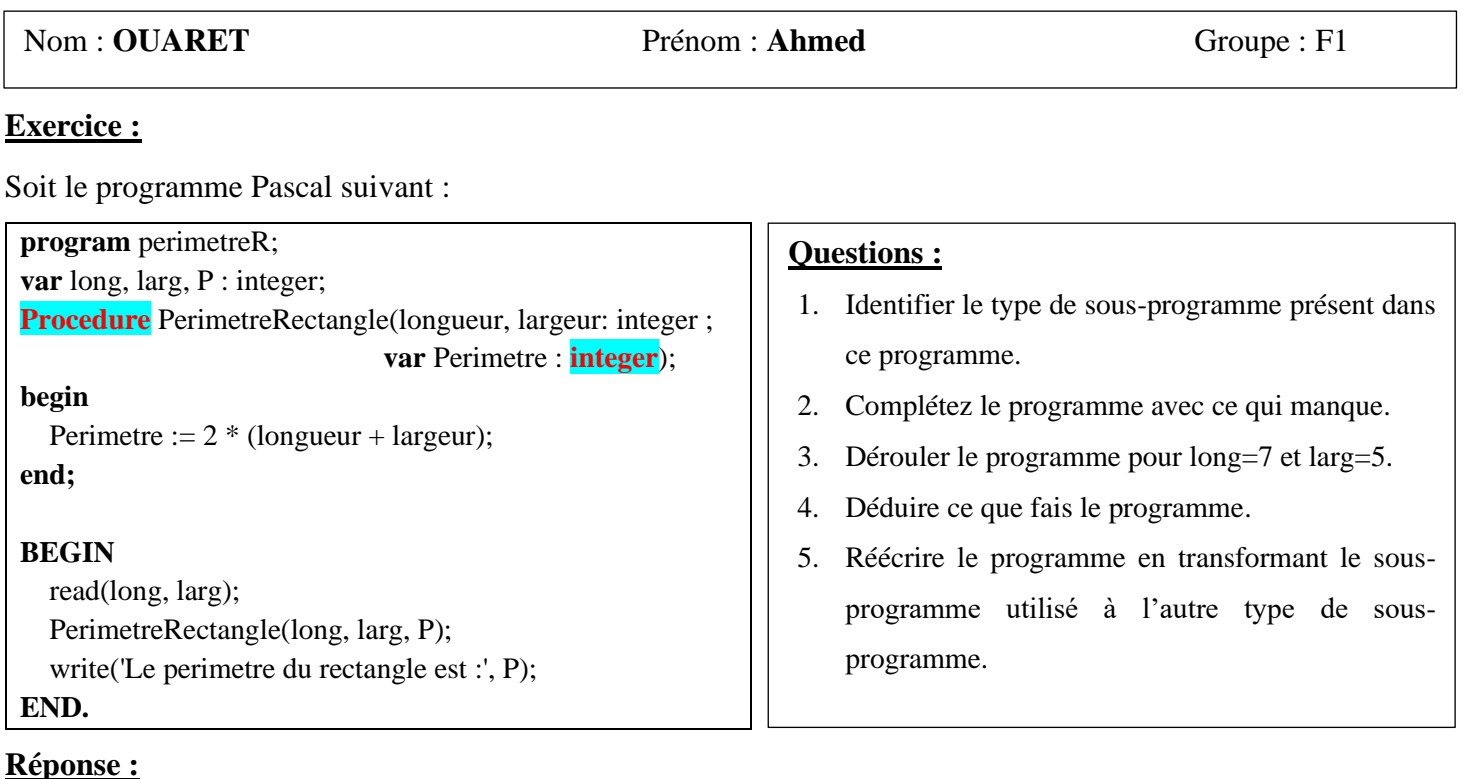

**1/** Le type de sous-programme présent dansce programme est : **procédure**

**2/** Complétez le programme avec ce qui manque : **procedure, integer (voir le programme)**

**3/** Dérouler le programme pour long=7 et larg=5.

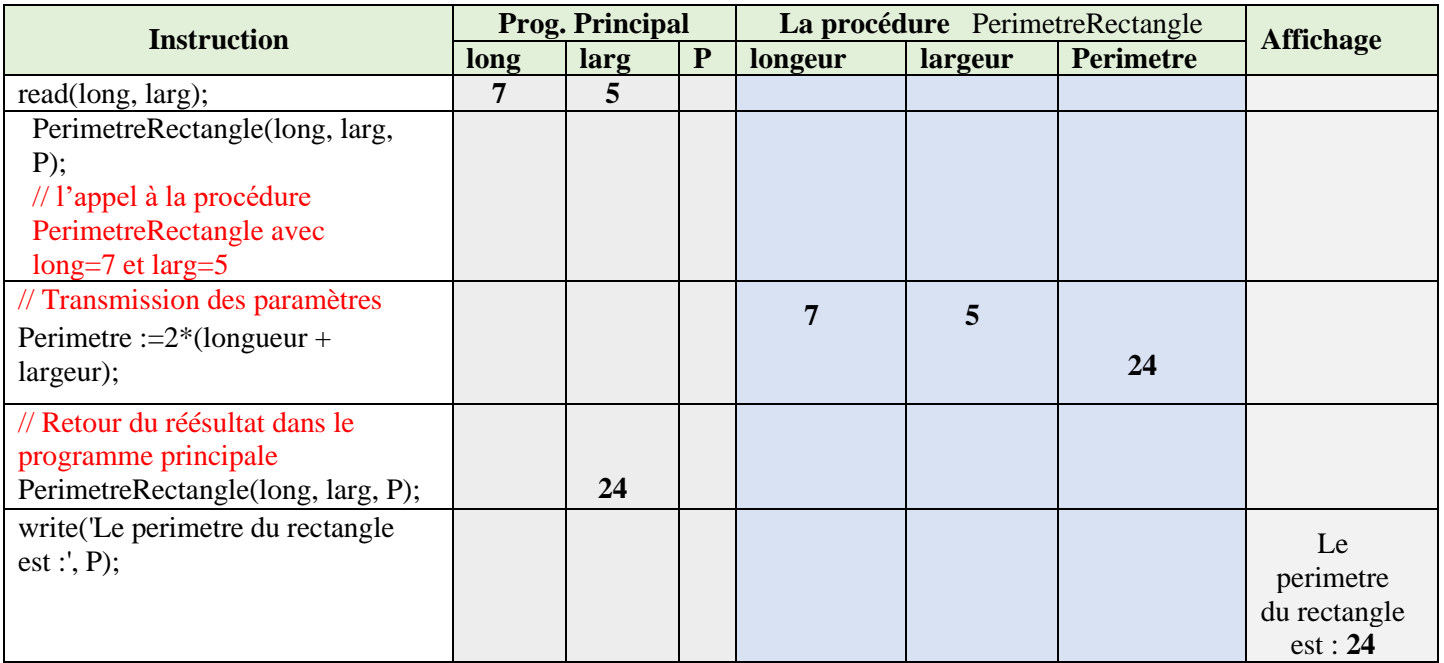

**4/** Déduire ce que fais le programme.

Le programme "perimetreR" a pour but de calculer le périmètre d'un rectangle à partir de sa longueur et de sa largeur.

**5/** Réécrire le programme en transformant le sous-programme utilisé à l'autre type de sous-programme.

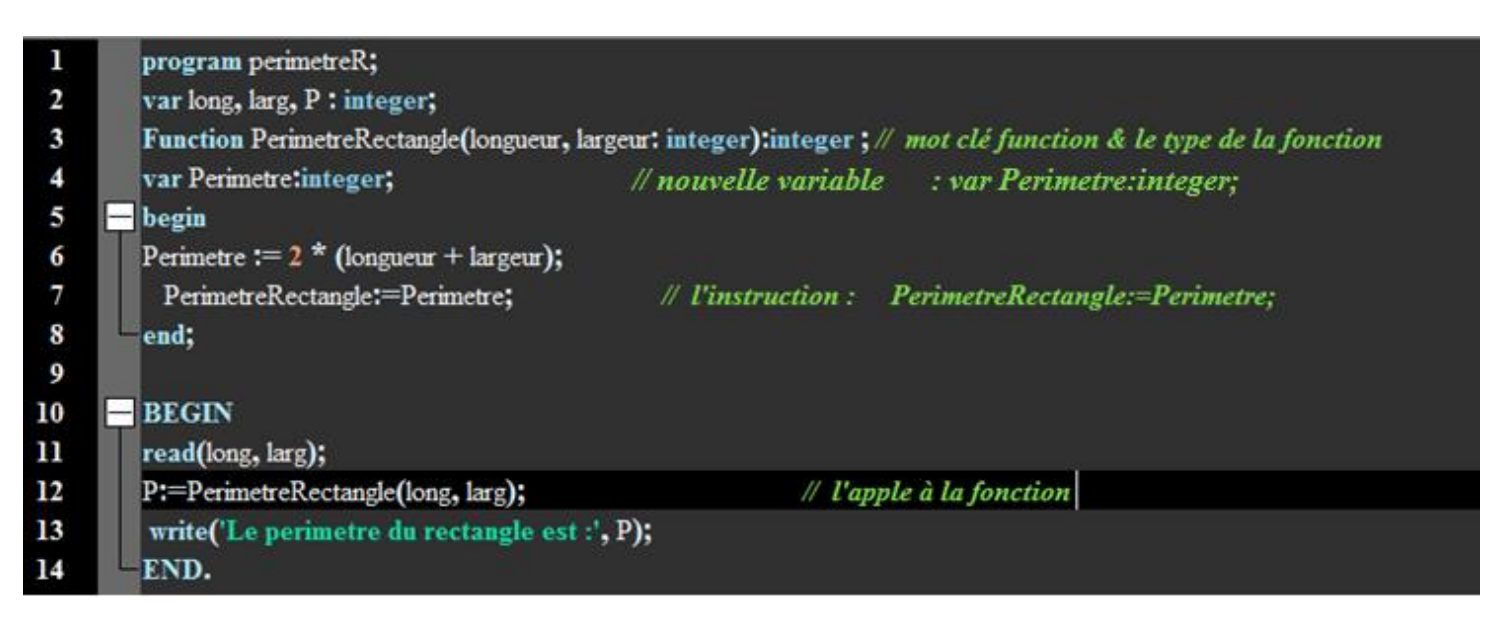

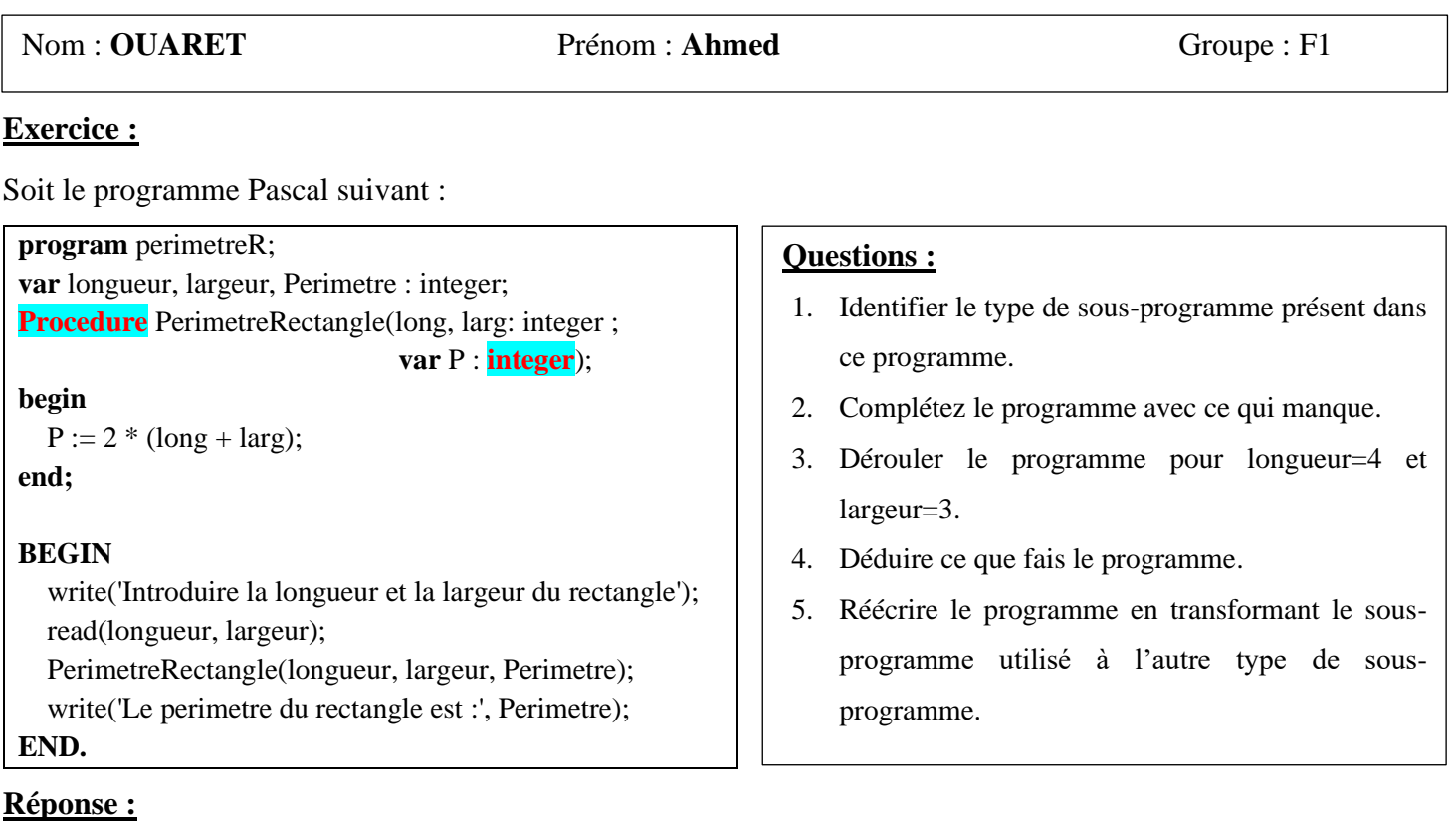

**1/** Le type de sous-programme présent dansce programme est : **procédure**

**2/** Complétez le programme avec ce qui manque : **procedure, integer (voir le programme)**

**3/** Dérouler le programme pour longueur=4 et largeur=3.

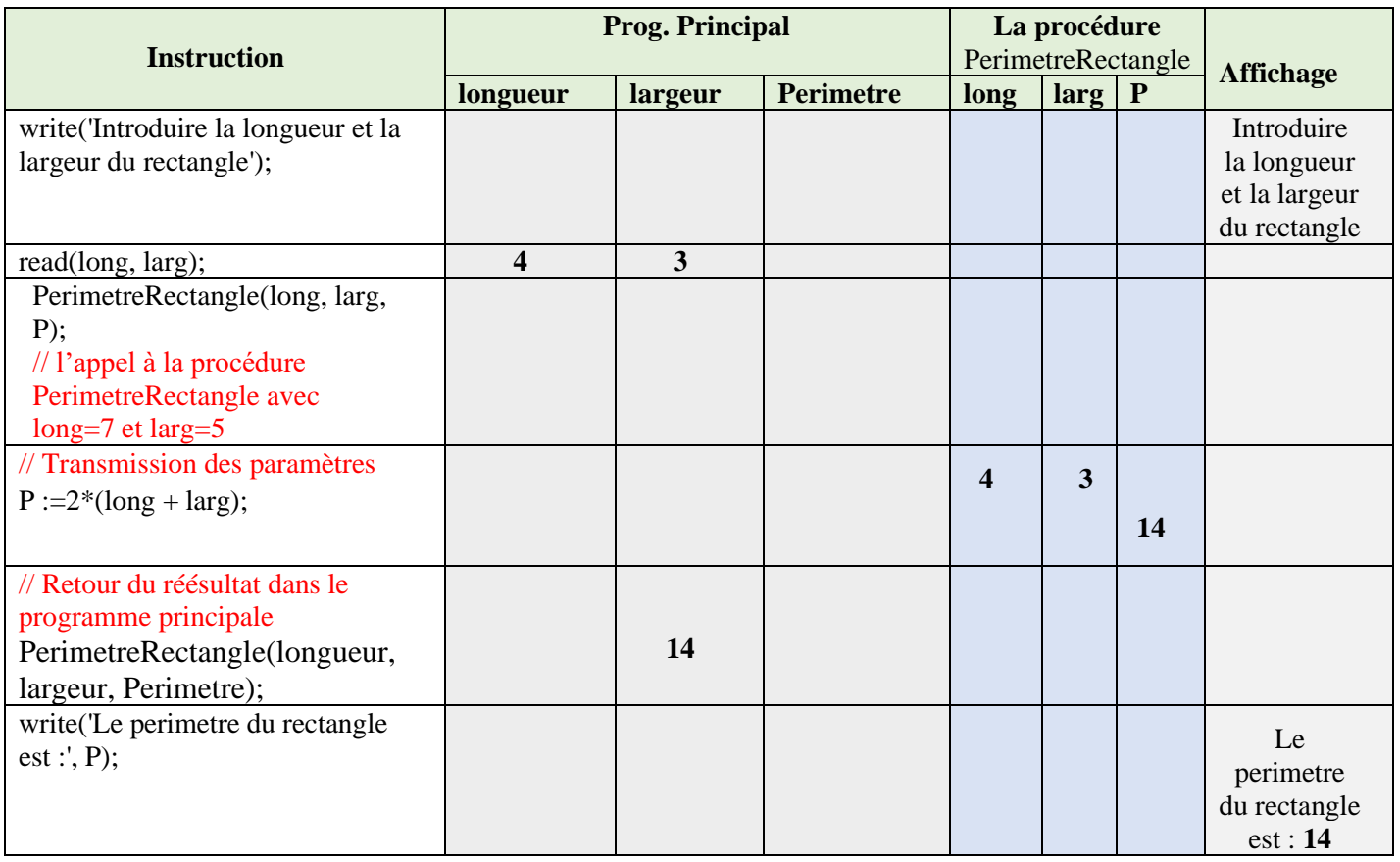

**4/** Déduire ce que fais le programme.

Le programme "PerimetreRectangle" a pour but de calculer le périmètre d'un rectangle à partir de sa longueur et de sa largeur.

**5/** Réécrire le programme en transformant le sous-programme utilisé à l'autre type de sous-programme.

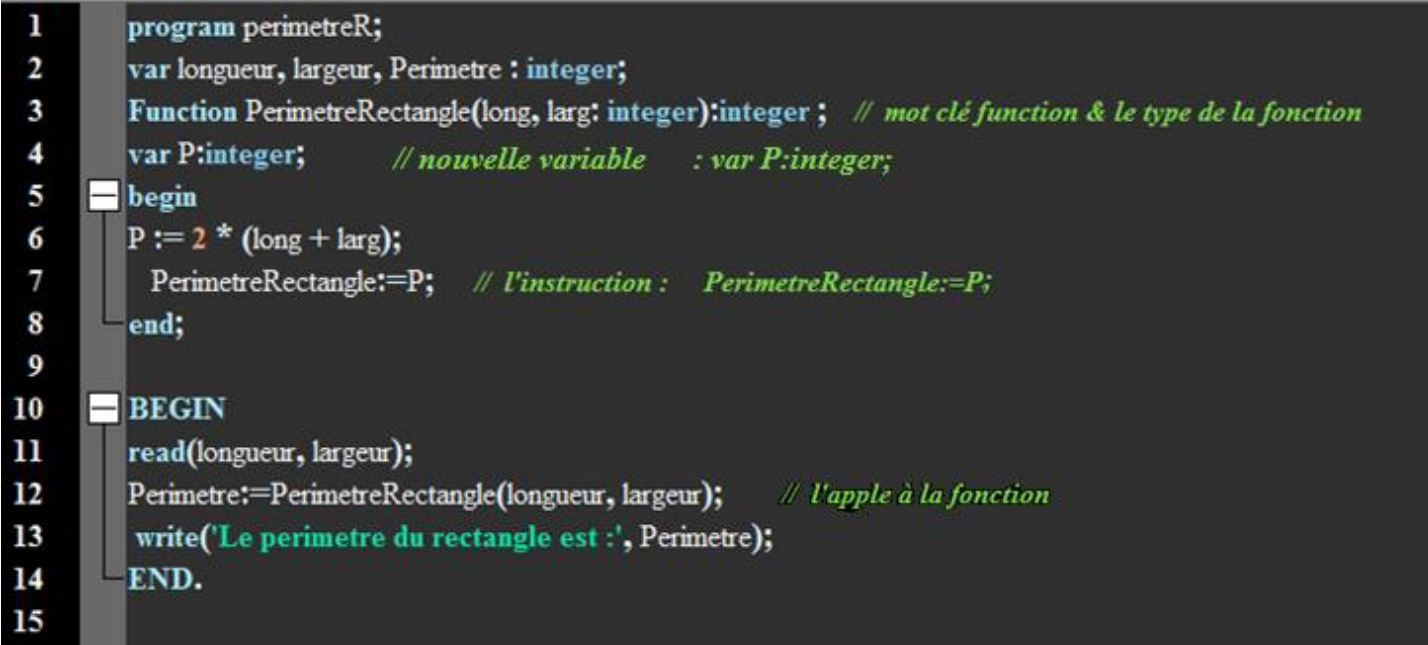